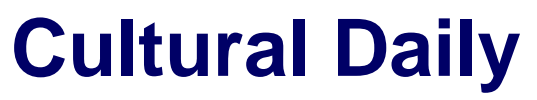

Independent Voices, New Perspectives

# **[5 tips to avoid low streaming](https://culturaldaily.com/5-tips-to-avoid-low-streaming/)**

Our Friends · Thursday, September 23rd, 2021

Streaming on the internet requires a high-speed connection. Low internet speeds may result in buffering and alter your video viewing experience. Streaming is quite popular these days with the launch of more and more streaming platforms. Back in the day, we had YouTube, Netflix, and Prime. Now we have tons of other options such as Disney+, Peacock, Apple TV, and Hulu. These platforms let you stream both in standard and high definition. Nevertheless, we all experience poor video quality while streaming. It can get quite annoying if you are binge-watching your favorite movies and TV shows. Therefore, you cannot risk that.

In this article, we will explain all the simple tips and tricks to avoid low streaming. Without further ado, let's begin:

## **Get a high-speed internet**

Internet is an important utility. There are tons of things you can do with high-speed internet. You can download your favorite movies and TV shows in a small amount of time. Moreover, your online games can run smoother. The biggest hindrance to high-definition streaming is having slower internet. Streaming requires higher download speeds. In case of low speeds, your internet is not able to download the data packets to play the video resulting in a poor quality video.

Therefore, it is crucial to invest in high-quality internet not just for streaming but also for downloading, online gaming, and web browsing. We recommend getting the service from [Mediacom internet.](https://www.localcabledeals.com/mediacom/internet) It offers high-speed cable internet packages. The packages are contract-free and you can bundle them with a TV to save on your monthly bill.

### **Limit users**

Your internet bandwidth can be compared with the highway. Consider that there are many cars on the highway. As a result, there is congestion on the highway and the cars will move slowly as there is no space left. With more users, the network faces congestion and you experience slower speeds. Consider the opposite now. The highway is free and there are not any cars. This means you will have the freedom to drive faster under the speed limit. Therefore, if a fewer number of users are on the internet network, you will experience faster speeds.

For streaming, the rule is the same. If more people are on your internet connection and the overall usage exceeds the speed limit, you will experience low streaming on Netflix and other platforms. The most viable solution is by getting an ultra-fast fiber or cable connection so that multiple people **1**

**2**

can use the service at a time without compromising on the quality.

### **Close Background Apps**

The apps playing in the background may take a lot of bandwidth. This may result in slower internet speeds. Even when the apps are not playing, they are connected to the internet and consume a lot of data. This may result in decreased performance of the internet. Therefore, the best thing to do before streaming is by closing all the background apps. This will help you to avoid lower streaming.

### **Using a wired connection**

Cables and cords are usually not sleek. They are prone to cause a trip hazard, coming in the way of your daily activities. Still, in order to get the best performance from your equipment on a consumer level, you must do certain things. For example, if you have any gamer at home, they will be very specific with the hardware and use a wired keyboard or mouse for gaming. This adds a great boost to the performance.

The case is similar when it comes to streaming. Using an Ethernet cable provides a direct connection between the router and your device. Ethernet can make a huge difference to the quality of streaming. This process is convenient while watching movies and TV shows on a laptop or PC. You can easily plug the cord and enjoy HD. However, for mobile phones and tablets, you have to use Wi-Fi. In that scenario, get the latest networking technology.

#### **Conclusion**

The backbone of a good online session whether it is streaming or online gaming is high-speed internet. Without a stable internet connection, all the activities may suffer. Therefore, invest in high-speed internet, latest equipment, and try to get the download speeds based on the number of users.

### *Photo by [Glenn Carstens-Peters](https://unsplash.com/@glenncarstenspeters?utm_source=unsplash&utm_medium=referral&utm_content=creditCopyText) on [Unsplash](https://unsplash.com/?utm_source=unsplash&utm_medium=referral&utm_content=creditCopyText)*

This entry was posted on Thursday, September 23rd, 2021 at 9:38 am and is filed under [Check This](https://culturaldaily.com/category/check-this-out/) **[Out](https://culturaldaily.com/category/check-this-out/)** 

You can follow any responses to this entry through the [Comments \(RSS\)](https://culturaldaily.com/comments/feed/) feed. Both comments and pings are currently closed.